## **Volume Lighting**

Page 1

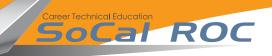

Volume lighting adds drama to your level. It's an easy set up for a lot of value.

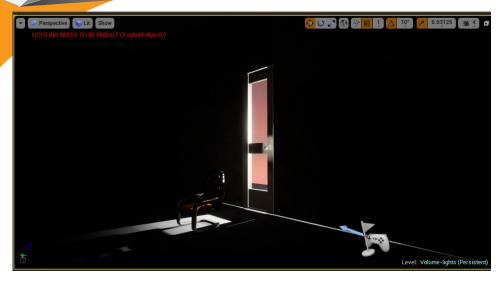

Without Volume Lighting

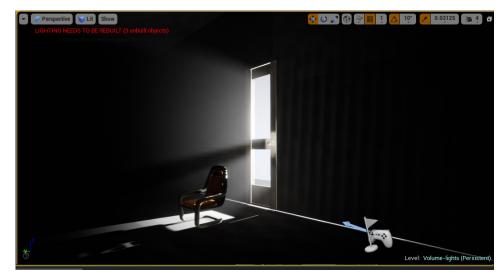

With Volume Lighting

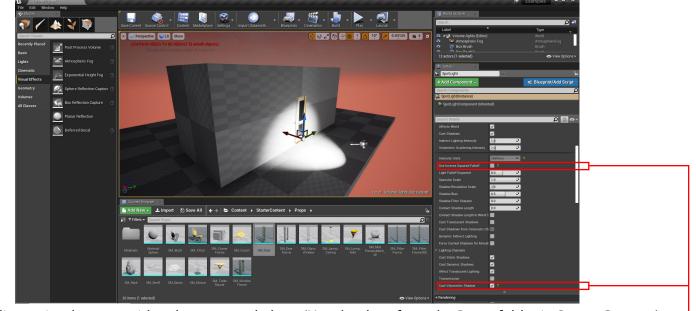

**1.** Begin by building a simple room with a doorway and door. (Use the door from the Props folder in StarterContent) Place a spotlight outside the room and point it into the room and set per the diagram.

**Volume Lighting** 

2. Drag an Exponential Height Fog into the scene and set the following parameters as in the diagram

Socal ROC

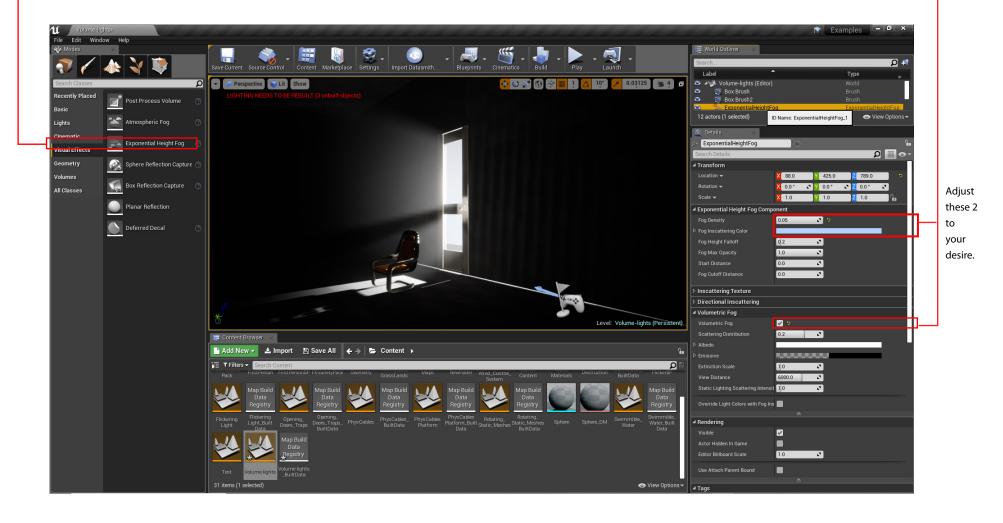